## Chromebook 活用年間計画

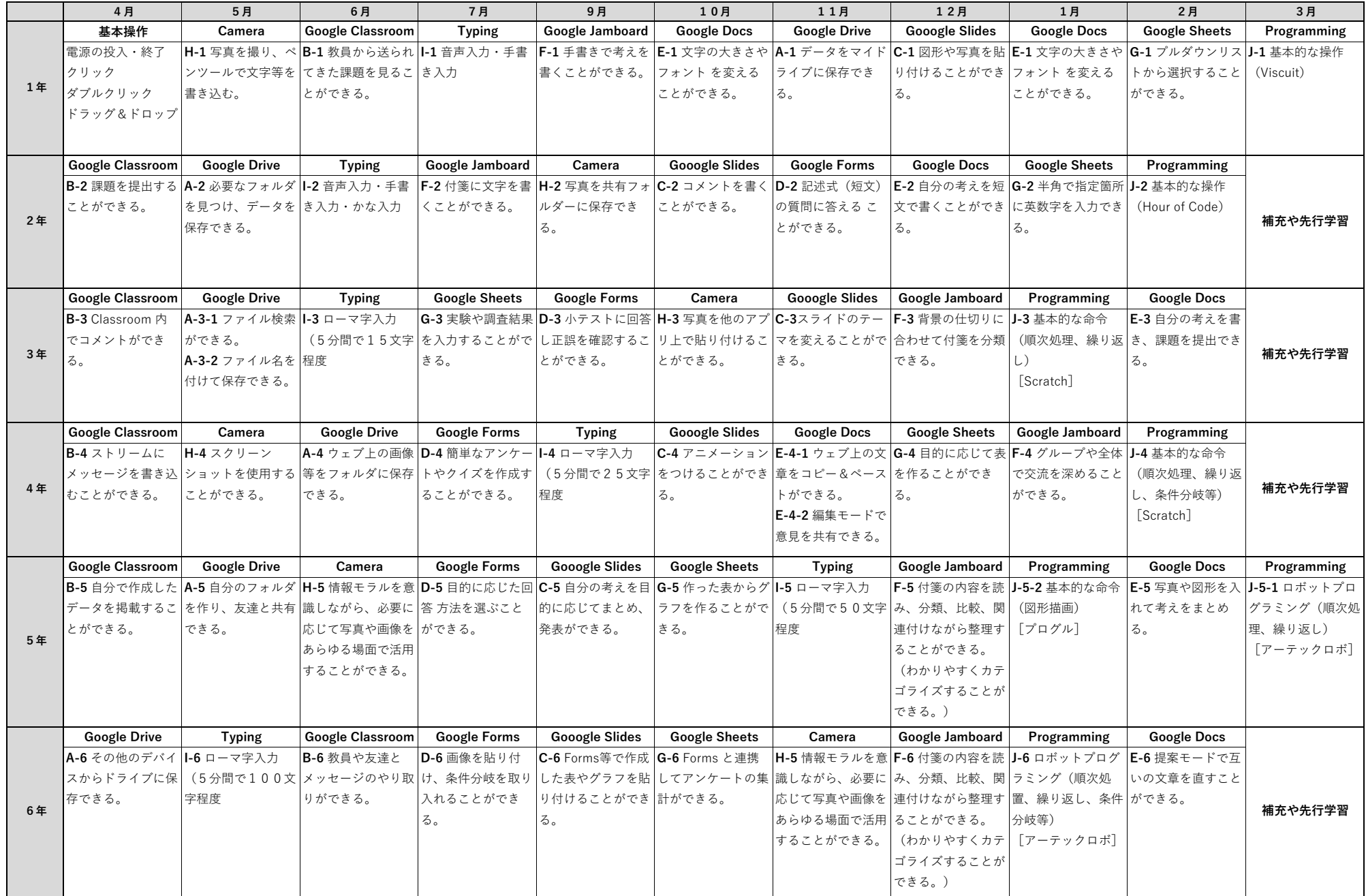